# SUPPORT VECTOR MACHINES

# Today

- □ Reading
  - □ AIMA 18.9
- □ Goals
  - □ (Naïve Bayes classifiers)
  - Support vector machines

# Support Vector Machines (SVMs)

- □ SVMs are probably the most popular off-the-shelf classifier!
- □ Software Packages
  - □ LIBSVM (LIBLINEAR) on the Resources page
  - SVM-Light

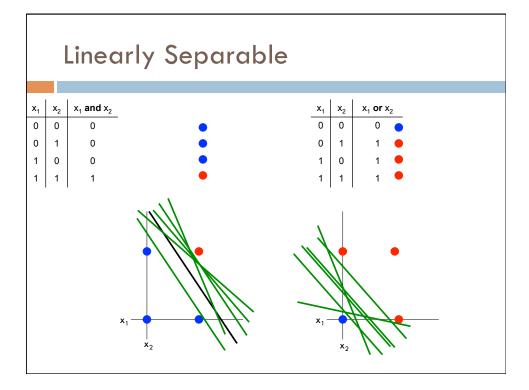

# **Support Vector Machines**

- A support vector machine (SVM) is a linear classifier that finds the decision boundary btw. two classes that is maximally far from any point in the training set
- ☐ The margin is the distance from the decision boundary to the closest data point
- The support vectors are a subset of the training examples that fully determine the decision boundary

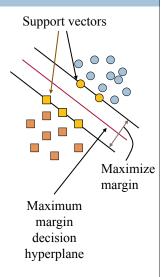

# What defines a hyperplane?

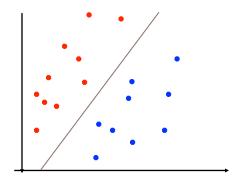

# What defines a hyperplane?

#### A hyperplane is defined by:

- □ A vector w
  - Perpendicular to the hyperplane
  - Often called the "weight" vector
- A scalar b
  - Selects the hyperplane that is distance b from the origin from among all possible hyperplanes

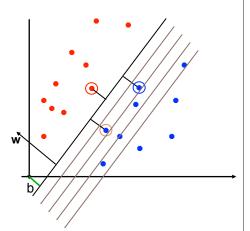

# How do we classify an example?

$$D = \{(x_i, y_i) | i = 1 \dots N\}$$

$$y_i \in \{-1, 1\}$$

 $\begin{array}{ll} w^\intercal x + b = 0 & x \text{ on the decision boundary} \\ w^\intercal x + b < 0 & x \text{ "below" the decision boundary} \\ w^\intercal x + b > 0 & x \text{ "above" the decision boundary} \end{array}$ 

$$g(x_i) = \operatorname{sign}(w^{\mathsf{T}}x + b)$$

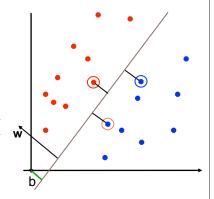

#### The hyperplane that maximizes the margin

- □ We know how to specify a hyperplane (w and b).
- □ Given the hyperplane, we know how to predict.
- □ But how do we find the hyperplane with the maximum margin?

(Derivation on board)

### Solving the Optimization Problem

$$\min_{w,b} \frac{1}{2} ||w||^2$$
 such that  $y^{(i)} (w^{\mathsf{T}} x^{(i)} + b) \ge 1 \quad \forall i$ 

- Need to optimize a quadratic function subject to linear constraints
- Quadratic optimization problems are a well-known class of mathematical programming problem and many algorithms exist for solving them
- The solution involves constructing a dual problem where a Lagrange multiplier (a scalar value) is associated with every constraint in the primary problem

## Solving the Optimization Problem

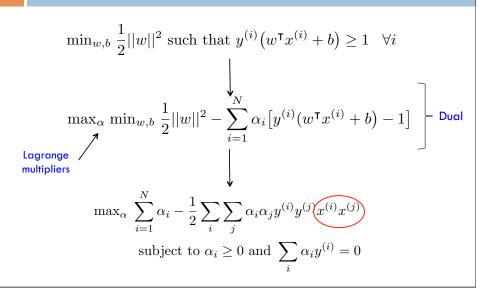

### Solving the Optimization Problem

The solution has the form:

$$w = \sum_{i=1}^{N} \alpha_i y^{(i)} x^{(i)}$$
 and  $b = y^{(i)} - w^{\mathsf{T}} x^{(i)}$  for any  $x^{(i)}$  s.t.  $\alpha_i \neq 0$ 

- $\Box$  Each non-zero alpha indicates corresponding  $x_i$  is a support vector
- $\square$  The classifying function has the form:  $g(x_i) = \operatorname{sign}\left(\sum_i \alpha_i y^{(i)} (x^{(i)} x) + b\right)$
- $\square$  Relies on an inner product between the test point x and the support vectors  $\mathbf{x}_i$

# Soft-margin Classification

If the training data is not linearly separable, slack variables  $\xi_i$  can be added to allow misclassification of difficult or noisy examples.

Still, try to minimize training set errors, and to place hyperplane "far" from each class (large margin)

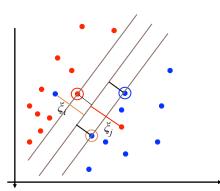

# How many support vectors?

- □ Determined by alphas in optimization
- □ Typically only a small proportion of the training data
- ☐ The number of support vectors determines the run time for prediction

#### How fast are SVMs?

#### **Training**

- Time for training is dominated by the time for solving the underlying quadratic programming problem
- Slower than Naïve Bayes
- Non-linear SVMs are worse

#### **Testing (Prediction)**

Fast - as long as we don't have too many support vectors

# Multi-label classification

- SVMs are inherently two-class classifiers
- □ Given C classes, common techniques are:
  - One-versus-all
    - Train C different SVMs where each SVM learns one class versus all the other classes
  - One-versus-one
    - Train C(C-1)/2 SVMs where each SVM learns to distinguish one class from another
- □ Multi-class SVMs
- Transductive SVMs

# Linear SVMs Summary

- The classifier is a decision boundary (separating hyperplane)
- Most "important" training points are support vectors which define the hyperplane
- Quadratic optimization algorithms can identify which training points are support vectors (vectors with non-zero Lagrange multipliers)
- □ In the dual formation and in classifying an example, the training points appear only inside inner products

#### Non-linear SVMs

 General idea: the original feature space can always be mapped to some higher-dimensional feature space where the training set is separable:

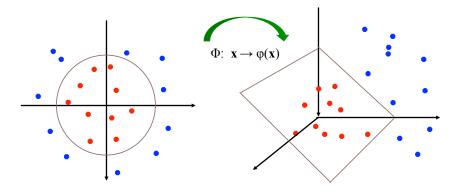

#### The "Kernel" trick

- □ The linear classifier relies on an inner product between vectors  $\mathbf{x_i}^\mathsf{T} \mathbf{x_j}$   $g(x_i) = \mathrm{sign} \bigg( \sum_i \alpha_i y^{(i)} x^{(i)} x + b \bigg)$
- □ If every example is mapped into a high-dimensional space via some transformation  $\Phi$ :  $\mathbf{X} \to \phi(\mathbf{X})$  then the inner product becomes:  $g(x_i) = \mathrm{sign} \Big( \sum_i \alpha_i y^{(i)} \varphi(x^{(i)})^\intercal \varphi(x) + b \Big)$

□ A kernel function is some function that corresponds to a dot product in some transformed feature space:

$$K(\mathbf{x}_i, \mathbf{x}_i) = \varphi(\mathbf{x}_i)^T \varphi(\mathbf{x}_i)$$

#### The "Kernel" trick

- - □ Implictly do the transformation

$$\phi(x) = \begin{bmatrix} x_1 x_1 \\ x_1 x_2 \\ x_1 x_3 \\ x_2 x_1 \\ x_2 x_2 \\ x_2 x_3 \\ x_3 x_1 \\ x_3 x_2 \\ x_3 x_3 \end{bmatrix}$$

$$K(x, z) = \left( \sum_{i=1}^n x_i z_i \right) \left( \sum_{j=1}^n x_i z_i \right)$$

$$= \sum_{i=1}^n \sum_{j=1}^n x_i x_j z_i z_j$$

$$= \sum_{i,j=1}^n (x_i x_j) (z_i z_j)$$

10

## Kernels

Why use kernels?

- ■Make non-separable problem separable.
- Map data into better representational space

#### Common kernels

- **■Linear**
- Polynomial  $K(x,z) = (1+x^Tz)^d$
- Radial basis function (infinite dimensional space)

$$K(\mathbf{x}_i, \mathbf{x}_j) = e^{-\|\mathbf{X}_i - \mathbf{X}_j\|^2 / 2\sigma^2}$$

## Summary

- □ Support Vector Machines (SVMs)
  - □ Choose hyperplane based on support vectors
  - Support vectors are critical points close to the decision boundary
  - Often among the best performing classifiers